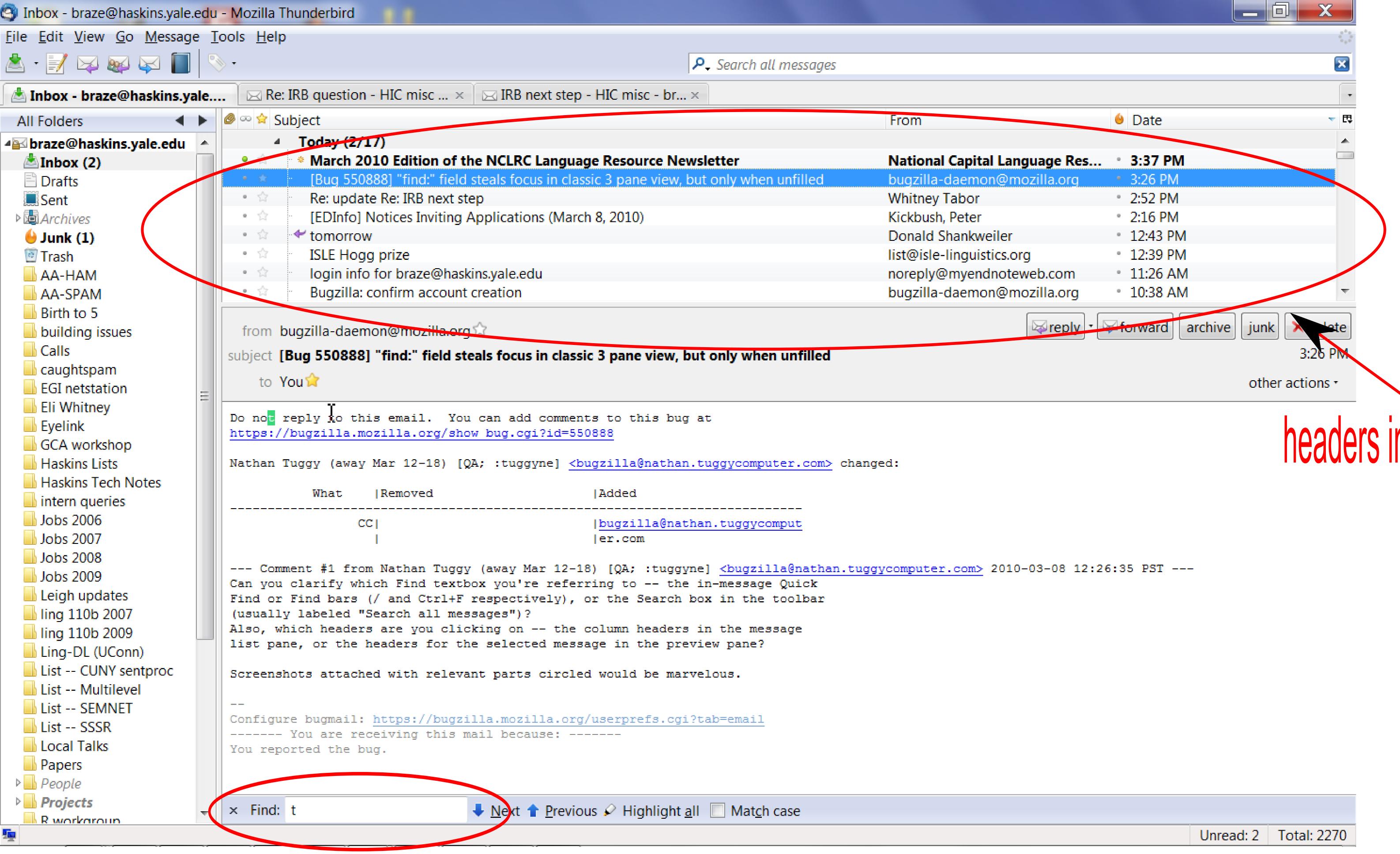

Find box referred to in bug report